## *PSR Flyback DC/DC Converter Transformer Design for mHEV Applications*

### *Timothy Hegarty*

Magnetic component design is an important aspect when implementing isolated DC/DC converters. For the primary-side regulated (PSR) flyback converter in particular, the transformer plays a critical role as it sets the flyback operating mode boundaries and has an outsized impact on the performance of the converter.

This tech note describes a condensed transformer design procedure for a low-power PSR flyback DC/DC converter in an automotive application. The steps are useful whether the transformer design is carried out inhouse or outsourced to a magnetic component vendor.

#### **mHEV Power Solution**

As an example, consider a [mild-hybrid](http://www.ti.com/solution/hevev_inverter_motor_control?variantid=26942) electric vehicle [\(mHEV\)](http://www.ti.com/solution/hevev_inverter_motor_control?variantid=26942) system with 12 V and 48 V batteries as shown in [Figure](#page-0-0) 1. The isolated DC/DC power supply highlighted in red provides a tightly-regulated 12-V bias rail on the 48-V side.

<span id="page-0-1"></span>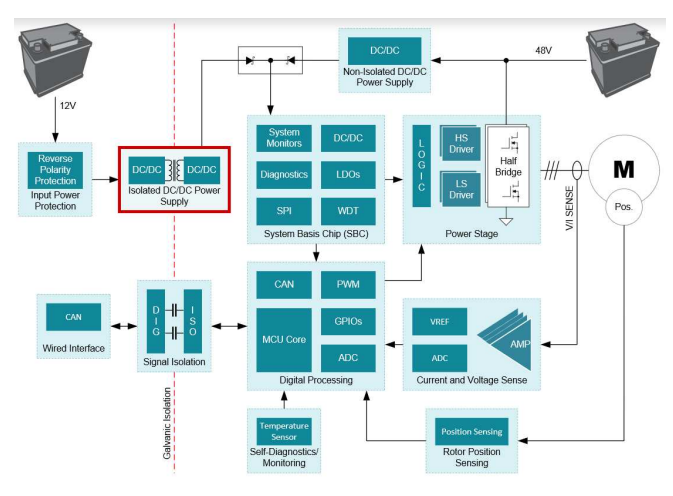

**Figure 1. mHEV System Block Diagram**

<span id="page-0-2"></span><span id="page-0-0"></span>[Figure](#page-0-1) 2 shows the [LM25180-Q1](http://www.ti.com/product/lm25180-q1) PSR flyback DC/DC converter schematic with a 12-V output up to 200 mA. Additional outputs are easily configured depending on the application requirements. The schematic above includes an optional negative output if bipolar output rails (±12 V) are required.

<span id="page-0-3"></span>Note that the LM25180-Q1 does not need an optocoupler, voltage reference or transformer auxiliary winding for output voltage regulation.

# *U TEXAS INSTRUMENTS*

Instead, the device senses the reflected isolated output voltage from the primary-side flyback voltage waveform, resulting in accurate load and line regulation performance. This simplifies the design, enables a smaller solution size and requires only one component crossing the isolation barrier.

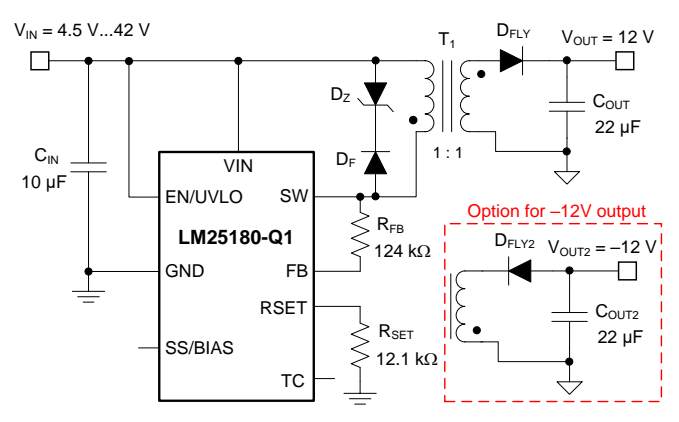

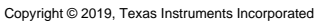

#### **Figure 2. PSR Flyback DC/DC Converter Schematic**

#### **Designing a Flyback Magnetic Component**

The following outlines a 6-step transformer design procedure tailored for a PSR flyback DC/DC converter.

#### **1. Define Specification**

[Table](#page-0-2) 1 gives the relevant design parameters for this mHEV application example.

#### **Table 1. PSR Flyback Specifications**

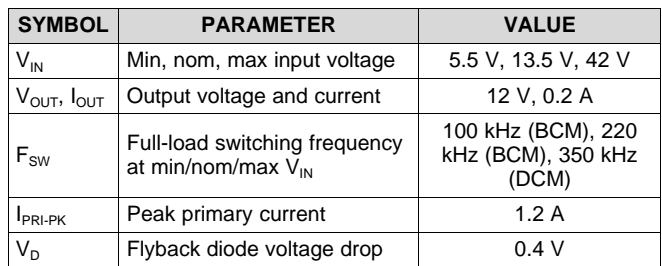

[Equation](#page-0-3) 1 gives the duty cycle of a flyback converter when operating in boundary conduction mode (BCM).

$$
D = \frac{(V_{OUT} + V_D) \cdot N_{PS}}{V_{IN} + (V_{OUT} + V_D) \cdot N_{PS}}
$$
\n(1)

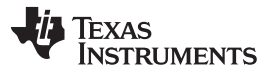

[www.ti.com](http://www.ti.com)

<span id="page-1-4"></span>Assuming a maximum duty cycle of 70% at minimum input voltage, find an initial estimate for the transformer turns ratio using [Equation](#page-1-0) 2.

<span id="page-1-0"></span>
$$
N_{PS} = \frac{D_{MAX}}{1 - D_{MAX}} \cdot \frac{V_{IN(min)}}{V_{OUT} + V_D} = \frac{0.7}{1 - 0.7} \cdot \frac{5.5 \text{ V}}{12 \text{ V} + 0.4 \text{ V}} \approx 1
$$
\n(2)

#### **2. Core Selection**

Select a core based on the required output power. Refer to section 4 of the *[Magnetics](http://www.ti.com/lit/pdf/SLUP132) Design Handbook* for more detail. Choose an EP7 ferrite core for this application with relevant parameters given in [Table](#page-1-1) 2.

**Table 2. EP7 Ferrite Core Parameters**

<span id="page-1-5"></span><span id="page-1-1"></span>

| <b>SYMBOL</b> | <b>PARAMETER</b>                | <b>VALUE</b> |
|---------------|---------------------------------|--------------|
|               | Effective area $(mm^2)$         | 10.7         |
| <b>\</b> min  | Minimum area (mm <sup>2</sup> ) | 8.65         |
|               | Effective volume $(mm3)$        | 165          |
| ٠e            | Effective length (mm)           | 15.5         |

#### <span id="page-1-6"></span>**3. Calculate Inductance**

To ensure adequate time to reset the magnetizing current to zero. [Equation](#page-1-2) 3 determines the minimum magnetizing inductance using current and off-time parameters specific to the LM25180-Q1.

<span id="page-1-2"></span>
$$
L_{\text{MAG}} \ge \frac{V_{\text{OUT}} \cdot N_{\text{PS}} \cdot t_{\text{OFF(min)}}}{I_{\text{PRI-PK(FFM)}}} = \frac{12 \text{ V} \cdot 1 \cdot 0.45 \text{ }\mu\text{s}}{0.3 \text{ A}} = 18 \text{ }\mu\text{H}
$$
\n(3)

A magnetizing inductance of 30 µH provides an acceptable design [margin](http://www.ti.com/tool/lm5180design-calc) and enables the converter to operate in BCM at a lower switching frequency for a greater portion of the load and line range.

Using a core with 880-µm airgap that sets an inductance factor  $A<sub>1</sub>$  of 25 nH per turn squared, calculate the number of primary turns using [Equation](#page-1-3) 4. Given the unity turns ratio, the number of secondary turns is also 36.

<span id="page-1-3"></span>
$$
N_{P} = \sqrt{\frac{L_{MAG}}{A_{L}}} = \sqrt{\frac{30\mu H}{25nH/Turns^{2}}} \approx 36
$$
\n(4)

#### **4. Calculate Copper Loss**

Determine the appropriate wire gauge and number of paralleled strands using the bobbin fit factor and buildup calculations found in the *Practical [Magnetic](http://www.ti.com/lit/pdf/SLUP305) Design: Inductor and Coupled [Inductors](http://www.ti.com/lit/pdf/SLUP305) Seminar*.

<span id="page-1-7"></span>As described there, derive the AC/DC wire resistance ratio due to skin effect at the applicable frequency. Selecting 34 AWG wire size for both primary and secondary, calculate the primary and secondary winding resistances as 180 m $\Omega$  based on the mean length of the bobbin per turn (MLT) of 17.9 mm.

Find the total copper loss using [Equation](#page-1-4) 5 as 0.2 W.

Observe, find an initial estimate for the

\nThere turns ratio using Equation 2.

\n
$$
\frac{D_{MAX}}{1 - D_{MAX}} \cdot \frac{V_{IN(min)}}{V_{OUT} + V_{D}} = \frac{0.7}{1 - 0.7} \cdot \frac{5.5 \text{ V}}{12 \text{ V} + 0.4 \text{ V}} \approx 1 = \frac{1}{3} \cdot \left[ D \cdot R_{PRI\cdot PRI\cdot P_{RU\cdot PR} + P_{CL-SEC}}^2 + (1 - D) \cdot R_{SEC} \cdot (N_{PS} \cdot I_{PRI\cdot PRI\cdot PR} + N_{CL-IC} \cdot (N_{PS} \cdot I_{PRI\cdot PRI\cdot PR}) \right]
$$
\n(5)

#### **5. Calculate Flux Density and Core Loss**

Given the minimum cross-sectional area of the selected core, calculate the peak flux density in an overcurrent (OC) condition using [Equation](#page-1-5) 6 and ensure that it is less than the saturation level of the core material, typically 250 mT or higher for a ferrite. The flux cycles from zero to peak in the first quadrant of the B-H curve of the core.

$$
B_{PK} = \frac{L_{MAG} \cdot I_{PRI-PK(OC)}}{N_P \cdot A_{min}} = \frac{30 \mu H \cdot 2A}{36 \cdot 8.5 \mu m^2} = 196 mT
$$
 (6)

Find the flux density swing for core loss calculations using [Equation](#page-1-6) 7.

$$
B_{AC} = \frac{L_{MAG} \cdot I_{PRI-PK}}{2 \cdot N_P \cdot A_e} = \frac{30 \mu H \cdot 1.2 A}{2 \cdot 36 \cdot 10.7 mm^2} = 47 mT
$$
 (7)

Identify a specific power loss of 40 kW/ $m<sup>3</sup>$  using flux density and frequency as parameters in the applicable characterization plot of the core vendor. Multiply by the effective volume to obtain a core loss of 7 mW.

#### **5. Calculate Temperature Rise**

Given a total power loss of 207 mW, use the core and bobbin effective thermal impedance of 40°C/W to estimate a temperature rise of 8°C.

Iterate these calculations as needed to obtain a transformer design optimized for the desired input voltage and ambient temperature ranges.

#### **6. Construct Transformer**

[Figure](#page-1-7) 3 shows a transformer winding construction with single-filar primary and secondary windings. The split-primary winding sandwiches two secondary layers to obtain a low leakage inductance of 300 nH.

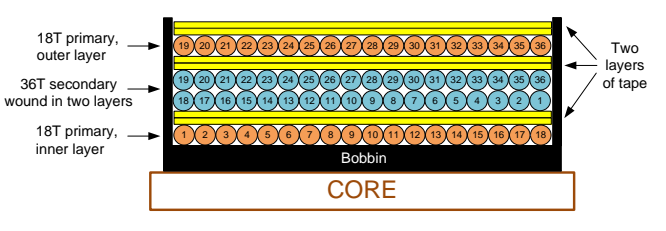

**Figure 3. Interleaved Transformer Construction with Split-primary Winding**

As functional grade isolation is typically sufficient for mHEV applications, two layers of tape are placed between adjacent primary and secondary layers.

#### **IMPORTANT NOTICE AND DISCLAIMER**

TI PROVIDES TECHNICAL AND RELIABILITY DATA (INCLUDING DATASHEETS), DESIGN RESOURCES (INCLUDING REFERENCE DESIGNS), APPLICATION OR OTHER DESIGN ADVICE, WEB TOOLS, SAFETY INFORMATION, AND OTHER RESOURCES "AS IS" AND WITH ALL FAULTS, AND DISCLAIMS ALL WARRANTIES, EXPRESS AND IMPLIED, INCLUDING WITHOUT LIMITATION ANY IMPLIED WARRANTIES OF MERCHANTABILITY, FITNESS FOR A PARTICULAR PURPOSE OR NON-INFRINGEMENT OF THIRD PARTY INTELLECTUAL PROPERTY RIGHTS.

These resources are intended for skilled developers designing with TI products. You are solely responsible for (1) selecting the appropriate TI products for your application, (2) designing, validating and testing your application, and (3) ensuring your application meets applicable standards, and any other safety, security, or other requirements. These resources are subject to change without notice. TI grants you permission to use these resources only for development of an application that uses the TI products described in the resource. Other reproduction and display of these resources is prohibited. No license is granted to any other TI intellectual property right or to any third party intellectual property right. TI disclaims responsibility for, and you will fully indemnify TI and its representatives against, any claims, damages, costs, losses, and liabilities arising out of your use of these resources.

TI's products are provided subject to TI's Terms of Sale ([www.ti.com/legal/termsofsale.html\)](http://www.ti.com/legal/termsofsale.html) or other applicable terms available either on [ti.com](http://www.ti.com) or provided in conjunction with such TI products. TI's provision of these resources does not expand or otherwise alter TI's applicable warranties or warranty disclaimers for TI products.

> Mailing Address: Texas Instruments, Post Office Box 655303, Dallas, Texas 75265 Copyright © 2019, Texas Instruments Incorporated